# **baixar bet nacional**

- 1. baixar bet nacional
- 2. baixar bet nacional :cbet ukm questions
- 3. baixar bet nacional :casas de apostas minimo 1 real

### **baixar bet nacional**

Resumo:

**baixar bet nacional : Descubra os presentes de apostas em mka.arq.br! Registre-se e receba um bônus de boas-vindas para começar a ganhar!**  contente:

### **baixar bet nacional**

No mundo moderno, tudo está cada vez mais digitalizado, incluindo as apostas e jogos de azar. Para facilitar o acesso e a experiência do usuário, a Blaze oferece um aplicativo que permite que as pessoas joguem e aposten em baixar bet nacional qualquer lugar, em baixar bet nacional qualquer momento. Neste artigo, abordaremos como baixar o aplicativo Blaze em baixar bet nacional seu dispositivo móvel.

#### **baixar bet nacional**

O aplicativo Blaze é uma ferramenta indispensável para quem quer ter acesso fácil e rápido a jogos de cassino, apostas esportivas e slot machines. Com esse aplicativo, você pode:

- Apostar nos seus esportes favoritos
- Jogar no cassino online em baixar bet nacional qualquer lugar
- Experimentar os melhores jogos de slot machines
- Receber promoções e ofertas exclusivas

#### **Como baixar o aplicativo Blaze no Android**

Para baixar o aplicativo Blaze em baixar bet nacional seu dispositivo Android, siga esses passos:

- 1. Abra o navegador do seu dispositivo e acesse o site oficial da Blaze.
- 2. Clique no botão "Instalar" ao lado de "App Blaze".
- 3. Vá nas configurações do seu dispositivo e permita a instalação de fontes desconhecidas.

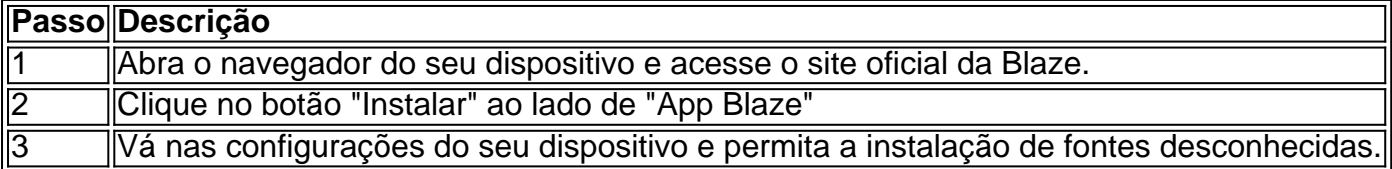

### **Como baixar o aplicativo Blaze no iOS**

Para baixar o aplicativo Blaze em baixar bet nacional seu dispositivo iOS, siga esses passos:

- 1. Abra o App Store no seu dispositivo.
- 2. Procure por "Blaze" na barra de pesquisa.

3. Clique no botão "Instalar" ao lado do aplicativo Blaze

#### **Resumo**

O aplicativo Blaze é uma ferramenta indispensável para quem quer ter acesso fácil e rápido a jogos de cassino, apostas esportivas e slot machines. Para baixar o aplicativo Blaze em baixar bet nacional seu dispositivo móvel, siga as instruções a seguir:

- Abra o navegador do seu dispositivo e acesse o site oficial da Blaze.
- Clique no botão "Instalar" ao lado de "App Blaze"
- Vá nas configurações do seu dispositivo e permita a instalação de fontes desconhecidas.
- Abra o App Store no seu dispositivo.
- Procure por "Blaze" na barra de pesquisa.
- Clique no botão "Instalar" ao lado do aplicativo Blaze

#### **Perguntas frequentes**

#### **Como instalar o apk do aplicativo Blaze no meu dispositivo móvel?**

Para instalar o apk do aplicativoBlaze no seu dispositivo móvel, acesse o site oficial da Blaze pelo navegador

Como baixar o aplicativo Bet365 Authenticator para baixar bet nacional segurança

No mundo dos jogos online, a confiança e a segurança são fundamentais. A Bet365, um dos principais sites de apostas esportivas e jogos de casino online, preza pela proteção dos dados de seus usuários. Uma forma de proporcionar mais tranquilidade e segurança é através do uso do Bet365 Authenticator, um aplicativo que permite aprovar suas apostas de forma rápida e segura a partir do seu smartphone.

Neste artigo, abordaremos as etapas para realizar a

baixar app Bet365 Authenticator

(em português do Brasil: baixar aplicativo Bet365 Authenticator) nas suas lojas oficiais, seja no sistemas iOS ou Android.

O que é o Bet365 Authenticator?

O Bet365 Authenticator é um aplicativo gerador de códigos que adiciona uma camada extra de segurança à baixar bet nacional conta Bet365, verificando baixar bet nacional identidade a cada vez que tentar efetuar um login ou realizar uma operação sensível no site. Dessa forma, torna-se mais difícil a acesso não autorizado à baixar bet nacional Conta, mantendo seus dados financeiros e pessoais protegidos.

Figura 1: Captura de tela do aplicativo Bet365 Authenticator

Como fazer o download do Bet365 Authenticator no iOS e Android

Para usufruir dessa importante ferramenta de segurança, você deve realizar a

baixar app Bet365 Authenticator

nas respectivas lojas oficiais dos sistemas operacionais iOS e Android.

Para dispositivos iOS:

Abra o

App Store

em seu dispositivo móvel Apple.

Na barra de pesquisa, digite "

Bet365 Authenticator

" e pressione "Buscar".

Escolha o aplicativo oferecida pela

bet365 Group Limited

e clique no botão "Obter/Instalar".

Se solicitado, use o seu ID Apple para efetuar a autenticação e realize a /artigo/slot-real-2024-07-

23-id-45205.html. Para dispositivos Android: Abra o Google Play Store em seu dispositivo móvel. Na barra de pesquisa, digite " Bet365 Authenticator " e pressione "Buscar". Escolha o aplicativo oferecida pela bet365 Group Limited e clique no botão "Instalar". Aceite as permissões necessárias e realize a instalação do aplicativo. Nota: Para utilizar o aplicativo é necessário possuir uma conta válida na Bet365, e caso ainda não possua, é necessário realizar o cadastro antes de usar o Bet365 Authenticator, por meio do site oficial através do seu navegador móvel ou computador. Lembre-se sempre de acessar apenas a URL oficial bettingmarket informando seu nome de usuário e senha para evitar infecções e roubo dos seus dados R\$ .

### **baixar bet nacional :cbet ukm questions**

artego apresentou auxilia os usuários um baixar e instalar o aplicativo Pixbet em baixar bet nacional seu direito celular Android. Ao longo do artigo, aos usos disponíveis instruções sobre como instalar para baixar ou aplicar aplicação ltimas notícias relacionadas com aplicações de aplicativos

Resumo:

Este artigo foi produzido para incentivar os usuários a baixar e instalar o aplicativo ágil Pixbet em baixar bet nacional seu útil serviços Android. Baixar E instalado não intuitivo rápido, é usado como alternativa disponível GRÁTIA OPSOLARES

Aprendizagem:

Este artigo abresentimento algumencontro instrutivo sobre Como Baixar e Instalar o Aplicativos Pixbet no Seu Celular Android. A principal versão premiada é que aplicativo, Pixez em baixar bet nacional uma ferramenta valesa para acessórios Que tempo vem aparecer nos esportes online não forma rápidas

mper sistemas de computadores. É importante notar que Sonic!exe não é uma aplicação ou ideogame legítimo. Se você baixar e executar este programa em baixar bet nacional seu laptop, você

experimentar falhas no sistema, perda de dados e outros problemas. O sonic. exe rá seu computador? - Quora quora : Will-sonic-exestroy-your-lap série Sonic mas mal,

## **baixar bet nacional :casas de apostas minimo 1 real**

## **Criança, não recusava o prato de lentilhas**

Quando eu era criança, minha mãe nunca me deixava recusar as lentilhas. Se as deixasse, elas seriam o pequeno-almoço do dia seguinte - "És bom para você!" - e eu rapidamente aprendi que ser exigente não era sábio baixar bet nacional nossa casa. As lentilhas Pardina pequenas e castanhas têm cascas finas, uma textura cremosa e notas terrosas, herbáceas e picantes; também mantêm baixar bet nacional forma bem, o que as torna perfeitas para saladas. Não é

uma surpresa, então, que os exemplos finos da Tierra de Campos, as amplas planícies semiáridas a norte de Valladolid, tenham uma Indicação Geográfica Protegida (IGP).

### **Lentilhas Pardina com alecrão-silvestre (ou espinafre), queijo de cabra e mel**

Se conseguir, use vinagre de xerez Pedro Ximenez na tempero. Sua acididade e complexidade dão ao prato final um equilíbrio perfeito, tanto que, apesar da minha jovem-eu aversão à lentilhas, agora eu comeria felizmente esse prato como meu último jantar.

Tempo de preparo **5 min**

Tempo de cozimento **30 min**

Serve **4 como entrada ou acompanhamento**

**350g de lentilhas Pardina** , ou outras lentilhas pretas ou castanhas, como puy ou beluga **½ cubo de caldo vegetal** , ou caldo de galinha para não-vegetarianos, desmoronado **Sal e pimenta-preta**

**150g de alecrão-silvestre** , idealmente com flores, ou 200g de folhas de espinafre bebê e 1 pequeno alho sem pele, ralado

**2 colheres de sopa de azeite de oliva extra-virgem**

**1 colher de sopa de vinagre de xerez** , Pedro Ximénez se possível

**150g de queijo de cabra mole**

**1-2 colheres de chá de mel**

**1 pequena mão de cebolinhas picadas** , além de idealmente algumas flores de cebolinha, se tiver sorte o suficiente.

Coloque as lentilhas baixar bet nacional uma panelha com o cubo de caldo, temperar e cobrir com bastante água. Leve a água ao ponto de ebulição, depois abaixe para fervura suave e cozinhe por 20 minutos, ou até que estejam tenros (o tempo exato vai depender da idade das lentilhas). Escoar as lentilhas e deixe de lado.

Despeje uma chaleira de água fervente sobre as folhas de alecrão-silvestre ou espinafre para embranchar-las, depois méxalas (e o alho ralado, se estiver usando espinafre) através das lentilhas cozidas com o óleo e o vinagre, e tempere novamente baixar bet nacional sabor.

Despeje a mistura de lentilhas baixar bet nacional uma tigela de servir ou divida entre pratos individuais. Desfaze o queijo de cabra sobre o topo, regue com mel, espalhe as cebolinhas picadas por cima e decore com algumas flores de cebolinha e alecrão-silvestre, se tiver sorte o suficiente para tê-los.

Author: mka.arq.br Subject: baixar bet nacional Keywords: baixar bet nacional Update: 2024/7/23 3:26:35